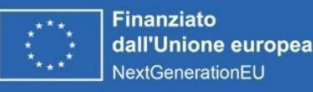

**Ministero** dell'Università e della Ricerca

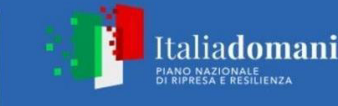

**ROME** 

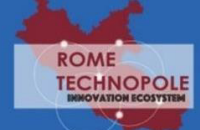

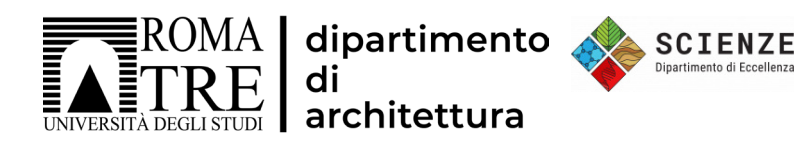

## Workshop Digital Twin, integrazione di sistemi Gis e Bim per la transizione digitale. Il paradigma informativo nella rappresentazione e gestione dell'architettura e del territorio

Dipartimento di Architettura dell'Università degli Studi Roma Tre dal 6 maggio 2024 al 11 maggio 2024, dedicato a studenti magistrali, dottorandi e professionisti.

Il Workshop gratuito rientra nelle attività di Rome Technopole, Spoke 2, Trasferimento Tecnologico, nuova imprenditorialità, incubazione e accelerazione di impresa, con l'obiettivo di fornire lo stato dell'arte delle tecnologie oggi disponibili per la costruzione di Digital Twin attraverso la conoscenza di strumenti per il rilievo, l'analisi e la gestione dei dati del territorio e dell'architettura.

Le iscrizioni sono aperte fino al 3 maggio 2024, ed occorre seguire la procedura indicata:

[http://www.scuolaiad.it/component/zoo/item/technopole](http://www.scuolaiad.it/component/zoo/item/technopole )

Per maggior informazioni:

[http://www.scuolaiad.it/component/zoo/item/digital-twin-integrazione-di-sistemi-gis-e-bim-per-la-transizione](http://www.scuolaiad.it/component/zoo/item/digital-twin-integrazione-di-sistemi-gis-e-bim-per-la-transizione-digitale-2?fbclid=IwZXh0bgNhZW0CMTAAAR0u3v5QjhgyqhfAJ93_yQfGB9f3bK5_2Qn3GocsetgjGLSwc8mnZVgjnsg_aem_AYYL0kB-qWbtyF6w-KsWUtgE_oxSPltcMsS2075e-h_AnYOf-2NPyMMjR8STT8zvD106zC4xGNiS48yQO0vZ9z4T)digitale-2?fbclid=IwZXh0bgNhZW0CMTAAAR0u3v5QjhgyghfAJ93\_yQfGB9f3bK5\_2Qn3GocsetgjGLSwc8mnZVgjnsg\_aem [AYYL0kB-qWbtyF6w-KsWUtgE\\_oxSPltcMsS2075e-h\\_AnYOf-2NPyMMjR8STT8zvD106zC4xGNiS48yQO0vZ9z4T](http://www.scuolaiad.it/component/zoo/item/digital-twin-integrazione-di-sistemi-gis-e-bim-per-la-transizione-digitale-2?fbclid=IwZXh0bgNhZW0CMTAAAR0u3v5QjhgyqhfAJ93_yQfGB9f3bK5_2Qn3GocsetgjGLSwc8mnZVgjnsg_aem_AYYL0kB-qWbtyF6w-KsWUtgE_oxSPltcMsS2075e-h_AnYOf-2NPyMMjR8STT8zvD106zC4xGNiS48yQO0vZ9z4T)

Referente Spoke 2 Rome Technopole per Roma Tre: Prof.ssa L. Marchegiani Referente Spoke 2 per il Dipartimento di Architettura: Prof.ssa P. Marrone Referente del Workshop: Prof.ssa L. Farroni Docenti

Roma Tre: Dipartimento di Architettura: L. Farroni, P. Marrone, M.F. Mancini; Dipartimento di Scienze: G. Giordano, A. Cecili Riferimenti Esterni: E. Consiglio (Overit), M. Ieradi (Esri), P. Centanni (Stonex), P. Gilardi (3DTarget), A. Bonamico (PRA Parco Regionale dell'Appia Antica), G. Petrucci (Autodesk-Descor)

Per ulteriori richieste di informazioni si può scrivere a: [workshop@scuolaiad.it](http://workshop@scuolaiad.it)

Con la partecipazione di:

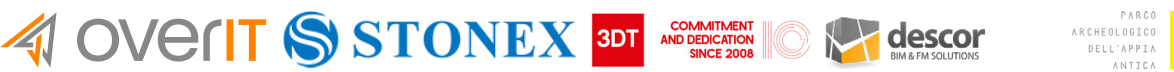

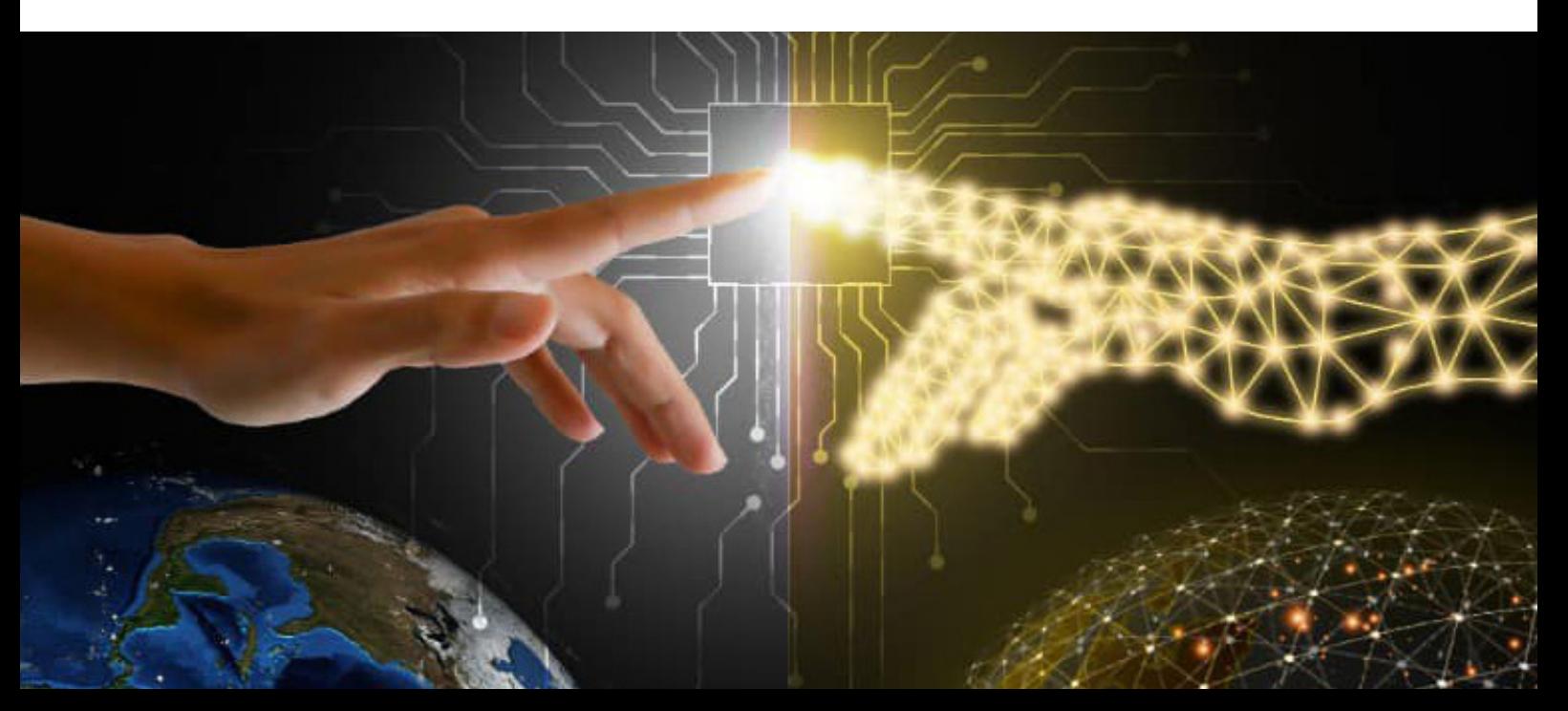